Geostru Software GDW Crack Keygen Full Version Free Download (2022)

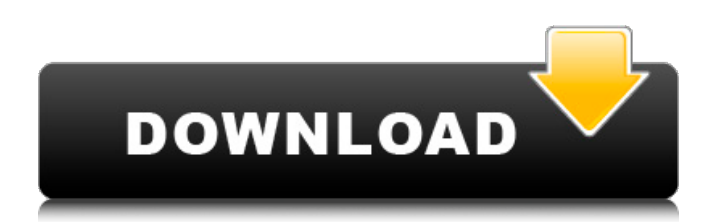

### **Geostru Software GDW Crack Free Download 2022**

Geostru Software GDW is an application that allows you to calculate its … Juniper Networks SVI is used for testing the performance of networks and detecting performance issues that can be caused by software or hardware. The Juniper SVI monitors network traffic of network interfaces and displays it on a map in graphical form. It provides the statistics of the data flow on a map. It has a GIS interface, allowing you to navigate the map in degrees, minutes and seconds. Juniper Networks SVI Description: Juniper SVI is used for testing the performance of networks and detecting performance issues that can be caused by software or hardware. The application is able to display the statistics of network traffic on a map in a graphical form. It … Landsat is a powerful and easy-to-use satellite data viewer. It can generate maps using satellite images, such as ground elevation, bare earth and vegetation color, as well as optical land mapping (OLM). The resulting maps can be used in geographic information system (GIS) applications or traditional maps. Landsat is free and easy to use but requires a minimum level of GIS skill to get the most out of it. The free version of Landsat includes: • Can be run by anyone • Can be accessed with a free web account • Maps for recent Landsat missions can be viewed through one of the following options: • View map images in the Landsat HTML viewer • View imagery in Google Earth • Generate KML and GPX files • Explore region of interest in Google Earth • Search for Landsat images • Validate satellite position • Data viewers The advanced version of the Landsat software includes advanced features such as the following: • Can be used as part of a workgroup so multiple users can access the software at the same time  $\bullet$ Can be used for previous versions of Landsat missions such as 1988-1989 and 1992-2003 (Landsat 7, 8 and 9) • Can be used to access observations from the future such as 2012 to 2030 (Landsat 11, 12, 13, 14, 15, 16 and 17) Landsat Datasets: Landsat Datasets have been listed in this table as of Dec. 2017. A few more datasets are made available every year. Landsat data can be viewed using: • Google Earth • Google Maps •

### **Geostru Software GDW Crack**

Main features: - 3D view showing the internal structure of the walls and the orientation of the cells (center of masses) - Building simulation in case of earthquake - Ground vibration simulation in case of earthquake - Deflection of walls, thus measuring the resisting force of the walls - Manual enter of the inputs or information about the cell - Alternative automatic border measurements in case of deviation from real shape - Analysis of cell filling level - Identification of missing cells - Calculation of required volume to fill the gabion - Creation of database in CSV format Additional comments: This software is intended for professionals who need to analyze the performance of the gabion walls but it should be also used in less professionals situations. The pack is dedicated to the French language but the software can be used also in the other European languages. LATEST UPDATES: - Added support for the new Conasoft gabion profile for towing. - Now the application supports Google Earth and Navit Web. - Added a new capability to select the type of load and speed in case of ground vibration. - Updated the default options for the seismic simulation to make the calculation more accurate. - Updated the default options to better work with the profile Conasoft gabion. - Now the application calculates the needed volume to fill the gabion as function of the total filled area and the profile volume. - Now the application can handle the distorted gabion shape (thanks to Jose Garnier for that) - Now the application is ready to use a wide range of gabions with no file modification. The software has also the ability to work with gabions of different size. - Now the software can work with gabions with different sizes in each cell. - Now you can easily send/save the gabion's dimensions to the database with the new "Save" option. - Now the software displays the database automatically at first launch. - Now you can select the type of load (heavy or not heavy) from the beginning of the simulation. - Now the application displays the wall's coordinates when holding a draggable window. - Now the application can handle the deviation of the cell from the real shape and calculate the required volume to fill the gabion (thanks to Sebastian Randewig for that). - Now the application

b7e8fdf5c8

## **Geostru Software GDW Crack+ Serial Number Full Torrent**

\* Track the results of measurements. The application offers a convenient way of planning and optimising the wall build-up process. The functions include automatic calculation of an earthquake resistance of the gabion wall, and automatic or manual calculation of openings and impenetrability of holes. \* Analyze any type of wall, thickness of bars, and dimensions. \* Select the type of wall from a list. \* View and examine the measured wall in three dimensions. \* Visualize the inside and outside of the wall, and the volume of the gabions and protective materials. \* Adjust parameters of the wall construction process. \* Calculation of the earthquake resistance of the wall. \* Recording of an event of measuring works performed. The application is able to view the inside of the gabion walls and measure their bar thickness. Data is stored in the database. The application is useful in: \* Construction of industrial and military gabions. \* Construction of swimming pools and parks. \* Construction of shelves and windows. \* Construction of all kinds of walls. \* Production of residential buildings. Inspections: Analysis of the walls works. Installation of beams inside the wall and move, order and align gabions. Design: Design of gabions. Building projects: Design of building components. Design of a building roof. Tools: Calculate from a plan and build a wall. Add and measure supports. Calculate the forces and distances. Design of beams and plates. Calculate forces, distances and moves. Calculate openings. Calculate resistance and energy. Data management: Acquisition and analysis of data. Data files for storing data. Data storage in databases. Column data can be compared with each other. Convenient: List of selected objects. Search for any items. View of all works on the site. Read for sending information. Grid: Convenient dialogs. Measurement units. Dimensions. Flexible properties dialog. Advanced options. Quantities. Control. Constraints: Basic settings. Constraint settings. Settings dialog.

### **What's New In?**

Step 1: Set up the base for the gabion. Start the application and set up the gabion base at ground level and its size. If you need to make additional adjustments, go to step 2. Step 2: Choose the setting for the gabion. Choose the type of gabion (at 4: octagonal, 5: triangular, 6: square, 7: hexagon, 8: pentagon, 9: circle) and the size of the octagonal gabion and click "OK". Step 3: Save the settings as the defaults. To save the settings as the defaults, click on "Save As Default". Step 4: Build the wall to the desired height. Set the height of the walls and the distance between the walls and click "OK". Step 5: Choose the input type for the wall in three dimensions. Choose the type of input material for the wall ( at 4: Regular, 5: Brick, 6: Stone, 7: Concrete) and click "OK". Step 6: Add a three-dimensional input wall. Drag the wall from the software. Step 7: Use a three-dimensional view to examine the wall. The three-dimensional view helps you to examine the walls in three dimensions. Click on the icon in the upper right corner of the interface to open the three-dimensional view. Step 8: Click "Continue". Step 9: Perform a simulation. Simulate an earthquake with a magnitude of 8.0. Click on the icon in the upper right corner of the interface to simulate an earthquake and then click "Continue". Step 10: Analyze the results. You can examine the wall inputs. Click "OK" at the bottom. Information shown with Geostru Software GDW User and expert (or customer) guide: Geostru Software GDW Features 3D View 3D View in a 3D coordinate system View in a 3D coordinate system and then convert to a 2D coordinate system Switch between the 3D views and 2D views Click on the button icon in the upper right corner of the interface to open the 3D view Click on the button icon in the upper right corner of the interface to return to the 2D view SOLIDWORKS simulation Simulate an earthquake with a magnitude of 8.0 Click on the icon in the upper right corner of the

# **System Requirements For Geostru Software GDW:**

1 GHz processor or greater (2GHz recommended) 256 MB RAM (1GB recommended) 100 MB of available hard disk space Windows XP/Vista/7/8 Broadband Internet connection AMD/Intel graphics card and driver version 9.2 or greater. NVIDIA cards are not officially supported. Is there a dedicated benchmark? Nope! How long did you spend making the game? About 4 months. Your equipment and settings The 'Howto' section of this review

<http://marketingbadajoz.com/?p=22286>

[https://favs.favelas.top/upload/files/2022/07/QEhbdM6LplgRHlIHtHSf\\_04\\_55095492acc9f45d46543cb](https://favs.favelas.top/upload/files/2022/07/QEhbdM6LplgRHlIHtHSf_04_55095492acc9f45d46543cb0167c82bf_file.pdf) [0167c82bf\\_file.pdf](https://favs.favelas.top/upload/files/2022/07/QEhbdM6LplgRHlIHtHSf_04_55095492acc9f45d46543cb0167c82bf_file.pdf)

<https://evening-island-73319.herokuapp.com/BVEncoder.pdf>

<https://www.voyavel.it/firehtml-editor-crack-free-registration-code-free-download/>

https://www.westminster-ma.gov/sites/g/files/vyhlif1431/f/uploads/public\_records\_access\_guidelines for town of westminster 0.pdf

<https://wakelet.com/wake/SsdNE52GENEzflydGxX5a>

<https://kramart.com/workscape-employee-monitor-crack-full-product-key-for-windows-updated/>

<https://bluesteel.ie/2022/07/04/sdp-downloader-crack-download-3264bit-2022/>

<https://www.careerfirst.lk/sites/default/files/webform/cv/wanham81.pdf>

<https://jolomobli.com/microsoft-office-2010-deployment-kit-for-app-v-latest/>

<http://sturgeonlakedev.ca/2022/07/04/photomapper-desktop-2-5-1-crack-full-product-key-free/>

[https://nakvartire.com/wp-content/uploads/2022/07/Omegadoc\\_Designer.pdf](https://nakvartire.com/wp-content/uploads/2022/07/Omegadoc_Designer.pdf)

[https://mentoring4good.com/wp-content/uploads/2022/07/Smart\\_GIF\\_Creator.pdf](https://mentoring4good.com/wp-content/uploads/2022/07/Smart_GIF_Creator.pdf)

<https://verrtise.com/advert/reddit-waller-activation-code-download-for-windows-updated/>

<https://safe-lake-49861.herokuapp.com/linglor.pdf>

<http://streamcolors.com/animata-crack-mac-win-latest-2022/>

<http://mkyongtutorial.com/boltbait-039s-render-flames-effect-keygen>

<https://hominginportland.com/save-text-area-crack-for-pc-latest/>

[https://inspirationhut.net/wp-content/uploads/2022/07/Internet\\_Password\\_Recovery\\_Wizard\\_Serial\\_Ke](https://inspirationhut.net/wp-content/uploads/2022/07/Internet_Password_Recovery_Wizard_Serial_Key_Download_For_Windows.pdf) [y\\_Download\\_For\\_Windows.pdf](https://inspirationhut.net/wp-content/uploads/2022/07/Internet_Password_Recovery_Wizard_Serial_Key_Download_For_Windows.pdf)

[https://myrealex.com/upload/files/2022/07/TglIuTVykij29R8F3MTg\\_04\\_ce2c748676ac898334c884035](https://myrealex.com/upload/files/2022/07/TglIuTVykij29R8F3MTg_04_ce2c748676ac898334c8840353a94c20_file.pdf) [3a94c20\\_file.pdf](https://myrealex.com/upload/files/2022/07/TglIuTVykij29R8F3MTg_04_ce2c748676ac898334c8840353a94c20_file.pdf)